# **Lineární algebra pro pokročilé**

### Martin Černý, Peter Zeman

kam.mff.cuni.cz/∼cerny cerny@kam.mff.cuni.cz

May 17, 2021

# **Jordanova normální forma a nenormální matice**

- matice *A*, *B* jsou **podobné**, pokud *A* = *SBS* −1
- báze z vlastních vektorů  $\implies$  *B* diagonální matice
- **Cíl**: Co když *A* nemá bázi z vlastních vektorů? m.

#### Motivace - diagonální reprezentace

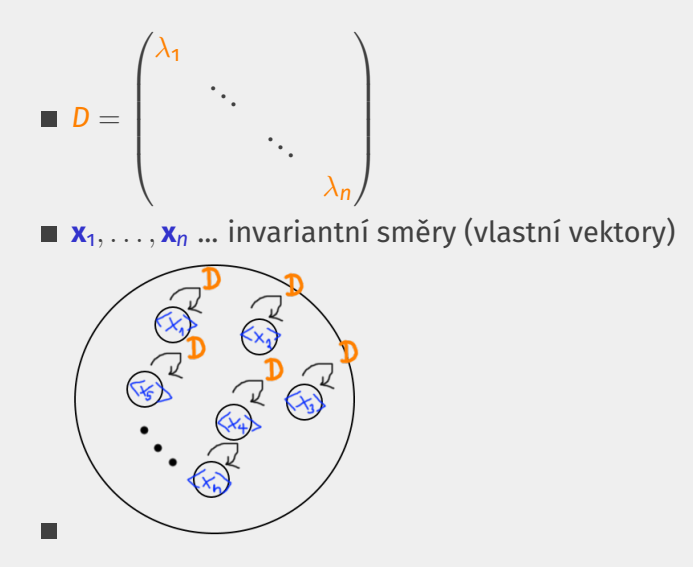

#### Invariantní podprostory

Co v případě, že nemáme diagonální reprezentaci?  $\blacksquare$ invariantní směry =⇒ *invariantní podprostory*

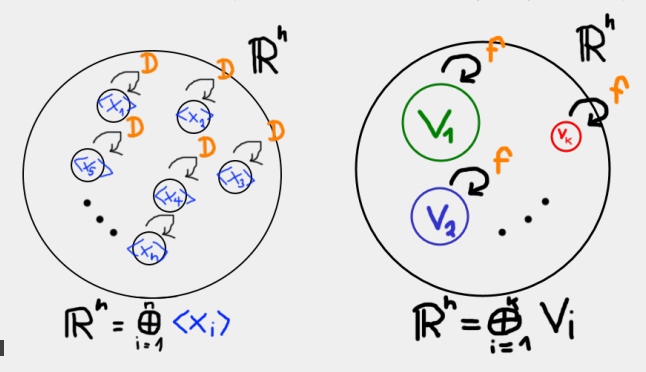

#### Rozklad na invariantní podprostory

■ Co v případě, že nemáme diagonální reprezentaci? invariantní směry =⇒ *invariantní podprostory*

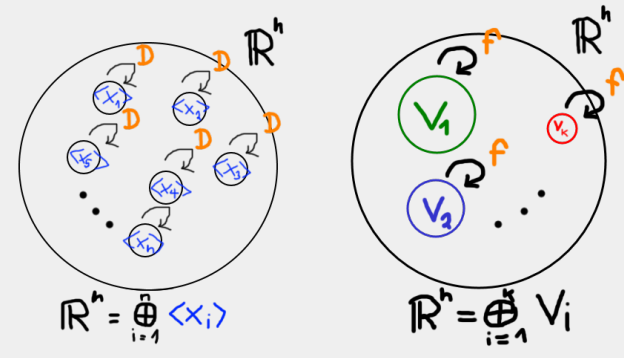

Direktní součet invariantních podprostorů

Vektorový prostor R *<sup>n</sup>* dostáváme jako direktní součet invariantní podprostorů při libovolném lineárním zobrazení.

 $\blacksquare$ reprezentace *f* vůči bázi **a**1, . . . , **a***<sup>i</sup>* , **b**1, . . . , **b***<sup>j</sup>* , . . . , **c**1, . . . , **c**`

 $\blacktriangleright$  podprostorů  $V_1, V_2, \ldots, V_k$ 

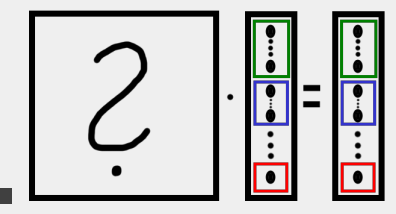

### Maticová reprezentace

- reprezentace *f* vůči bázím **a**1, . . . , **a***<sup>i</sup>* , **b**1, . . . , **b***<sup>j</sup>* , . . . , **c**1, . . . , **c**`
	- $\blacktriangleright$  podprostorů  $V_1, V_2, \ldots, V_k$

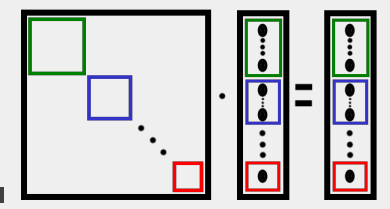

- dostáváme blokově diagonální tvar
- Otázky:  $\blacksquare$
- 1. Jak popsat (zvolit)  $V_1, V_2, \ldots, V_k$ ?
- 2. Jak zvolit **a**1, . . . , **a***<sup>i</sup>* , **b**1, . . . , **b***<sup>j</sup>* , . . . , **c**1, . . . , **c**`?

#### Popis invariantních podprostorů

- $\blacksquare$  Jak popsat  $V_1, V_2, \ldots, V_k$ ?
- diagonalizovatelné:  $\langle \mathbf{x}_i \rangle : \mathbf{x}_i \in \textit{Ker}(\mathsf{A} \lambda_i \mathsf{I}_n)$
- $\blacksquare$  obecné:  $U = ?$

1. 
$$
U_1 = \text{Ker}(A - \lambda_1 I_n)
$$
  
\n $\triangleright \mathbf{x} \in U_1 \implies f(\mathbf{x}) \in U_1$   
\n $\triangleright U_1 \dots \text{ invariant} \implies \exists \mathbf{y} : f(\mathbf{y}) \in U_1$   
\n $\triangleright \text{A}\mathbf{y} \in \text{Ker}(A - \lambda I_n) \implies (A - \lambda I_n)A\mathbf{y} = \mathbf{0}$   
\n $\triangleright \implies \mathbf{y} \in \text{Ker}((A - \lambda_1 I_n)A)$   
\n2.  $U_2 = \text{Ker}((A - \lambda_1 I_n)A)$   
\n3.  $U_i = \text{Ker}((A - \lambda_1 I_n)A^{i-1})$ 

### Popis invariantních podprostorů

■ 
$$
U_1 = \text{Ker}(A - \lambda_1 I_n)
$$
  
\n■  $U_2 = \text{Ker}((A - \lambda_1 I_n)A)$   
\n $U_i = \text{Ker}((A - \lambda_1 I_n)A^{i-1})$   
\n $U = U_k = \text{Ker}((A - \lambda_1 I_n)A^{k-1}) = \text{Ker}((A - \lambda I_n)A^k)$ 

#### Popis invariantních podprostorů

- 1. Jak popsat (zvolit)  $V_1, V_2, \ldots, V_k$ ?
	- $V_i = \text{Ker}((A \lambda_i I_n)A^{k_i})$ ►  $\mathbb{R}^n = \bigoplus_{i=1}^k \text{Ker}((A - \lambda_i I_n)A^{k_i})$  ... invariantní podprostory  $\blacktriangleright$  **x** ∈  $V_i$   $\Longrightarrow$   $A^{k_i+1}$ **x** =  $\lambda_i$  $A^{k_i}$ **x** ... *zobecněný vlastní vektor*
- 2. Jak zvolit **a**1, . . . , **a***<sup>i</sup>* , **b**1, . . . , **b***<sup>j</sup>* , . . . , **c**1, . . . , **c**`?

#### Volba báze invariantního podprostoru

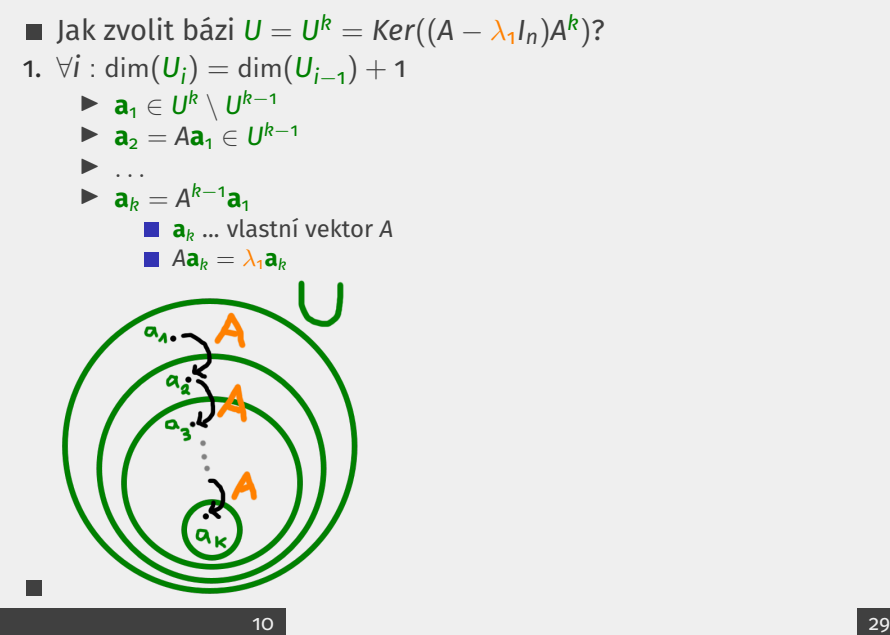

#### Volba báze invariantního podprostoru

Jak zvolit bázi  $U = U_k = Ker((A - \lambda_1 I_n)A^{k-1})$ ?

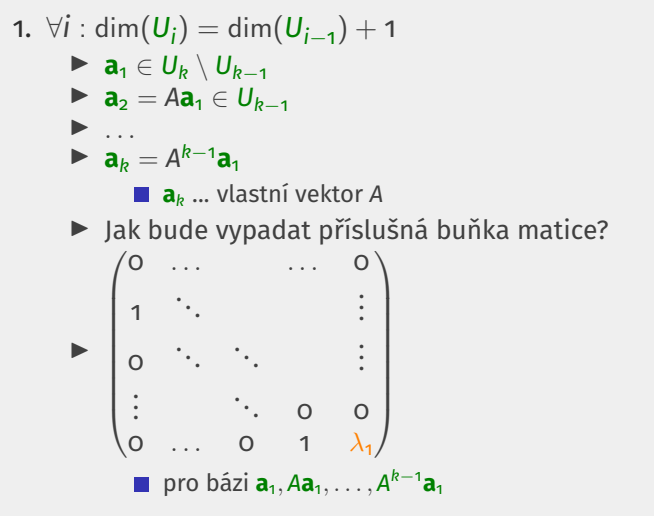

### Volba báze invariantního podprostoru

Jak zvolit bázi  $U = U^k = Ker((A - \lambda_1 I_n)A^k)$ ? **1.**  $\forall i$  : dim $(U_i) = \dim(U_{i-1}) + 1$  $\blacktriangleright$  **a**<sub>1</sub>  $\in$  *U*<sup>k</sup>  $\setminus$  *U*<sup>k-1</sup>  $\triangleright$  **a**<sub>2</sub> = *A***<b>a**<sub>1</sub> ∈ *U*<sup>*k*-1</sup>  $\blacktriangleright$  ... **►**  $a_k = A^{k-1}a_1$ **a***<sup>k</sup>* ... vlastní vektor *A* ▶ Jak bude vypadat příslušná buňka matice?  $\blacktriangleright$  $\begin{pmatrix} \lambda_1 & 1 & 0 & \dots & 0 \end{pmatrix}$   $\circ$   $\circ$   $\therefore$   $\vdots$ . . . . . . . . . . . . . . . 0 1 0 ... ... 0  $\setminus$  $\begin{array}{c} \hline \end{array}$ resp. pro bázi *A k*−1 **a**1, . . . , *A***a**1, **a**<sup>1</sup> ■ téměř Jordanova buňka

#### Alternativa k JNF

Pro případ ∀*i* : dim(*U<sup>i</sup>* ) = dim(*Ui*−<sup>1</sup> ) + 1 dostáváme téměř JNF se zobecněnými vlastními vektory *A <sup>k</sup>***x** = λ*A <sup>k</sup>*−1**x** a daná bloková matice je určena jednoznačně až prohození buněk.

$$
\mathbf{I} \begin{pmatrix} \lambda_1 & 1 & 0 & \dots & 0 \\ 0 & 0 & \ddots & & \vdots \\ \vdots & & \ddots & \ddots & \vdots \\ \vdots & & & 0 & 1 \\ 0 & \dots & & \dots & 0 \end{pmatrix}
$$

1. Co když je podmínka pro *U* porušena?

## ∃*i* : dim $(\mathsf{U}_i) \neq \mathsf{dim}(\mathsf{U}_{i-1}) + \mathsf{1}$

#### struktura *U* obecně komplikovaná

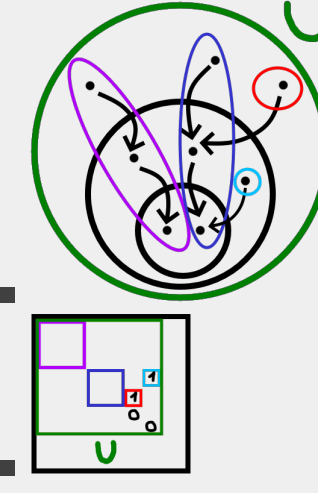

proto se nepoužívá  $\blacksquare$ 

- 1. volba invariantních podprostorů:
	- ►  $Ker((A \lambda_i I_n)A^k) \rightsquigarrow Ker((A \lambda_i I_n)^k)$

2. iterativní aplikování zobrazení:

$$
\blacktriangleright \; f(\mathbf{x}) = A\mathbf{x} \leadsto g_i(\mathbf{x}) = f(\mathbf{x}) - \lambda_i \mathbf{x}
$$

■ i přes to platí: 
$$
\mathbb{R}^n = \bigoplus_{i=1}^k Ker((A - \lambda_i I_n)^k)
$$

## Jednodušší struktura pro řetízky

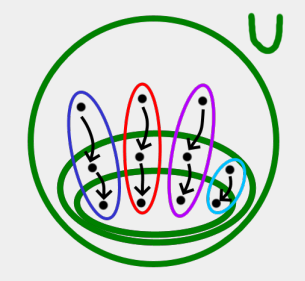

- odpovídající buňky: *J*3(λ*<sup>i</sup>* ), *J*3(λ*<sup>i</sup>* ), *J*3(λ*<sup>i</sup>* ), *J*2(λ*<sup>i</sup>* )
- počet buněk = počet lineárně nezávislých vektorů pro λ*<sup>i</sup>* m.

$$
\blacktriangleright \; = \dim \text{Ker}(A - \lambda_i I_n)
$$

#### Tvar Jordanovy buňky

■ 
$$
\mathbf{x}_1 = \mathbf{v}
$$
  
\n■  $\mathbf{x}_2 = (A - \lambda I_n)\mathbf{v}$   
\n■  $\mathbf{x}_3 = (A - \lambda I_n)^2\mathbf{v}$   
\n►  $\mathbf{x}_2 = A\mathbf{x}_1 - \lambda \mathbf{x}_1 \rightsquigarrow A\mathbf{x}_1 = \lambda \mathbf{x}_1 + \mathbf{x}_2 = f(\mathbf{x}_1)$   
\n►  $\mathbf{x}_3 = A\mathbf{x}_2 - \lambda \mathbf{x}_2 \rightsquigarrow A\mathbf{x}_2 = \lambda \mathbf{x}_2 + \mathbf{x}_3 = f(\mathbf{x}_2)$   
\n►  $\mathbf{x}_3 \in Ker(A - \lambda)I_n) \rightsquigarrow A\mathbf{x}_3 = \lambda \mathbf{x}_3 = f(\mathbf{x}_3)$   
\n■  $f \upharpoonright \langle \mathbf{x}_1, \mathbf{x}_2, \mathbf{x}_3 \rangle = \begin{pmatrix} \lambda & \mathbf{0} & \mathbf{0} \\ \mathbf{1} & \lambda & \mathbf{0} \\ \mathbf{0} & \mathbf{1} & \lambda \end{pmatrix}$ 

#### Tvar Jordanovy buňky

■ 
$$
\mathbf{x}_1 = \mathbf{v}
$$
  
\n■  $\mathbf{x}_2 = (A - \lambda I_n)\mathbf{v}$   
\n■  $\mathbf{x}_3 = (A - \lambda I_n)^2\mathbf{v}$   
\n►  $\mathbf{x}_2 = A\mathbf{x}_1 - \lambda \mathbf{x}_1 \rightsquigarrow A\mathbf{x}_1 = \lambda \mathbf{x}_1 + \mathbf{x}_2 = f(\mathbf{x}_1)$   
\n►  $\mathbf{x}_3 = A\mathbf{x}_2 - \lambda \mathbf{x}_2 \rightsquigarrow A\mathbf{x}_2 = \lambda \mathbf{x}_2 + \mathbf{x}_3 = f(\mathbf{x}_2)$   
\n►  $\mathbf{x}_3 \in \text{Ker}(A - \lambda)I_n) \rightsquigarrow A\mathbf{x}_3 = \lambda \mathbf{x}_3 = f(\mathbf{x}_3)$   
\n■  $f \upharpoonright \langle \mathbf{x}_3, \mathbf{x}_2, \mathbf{x}_1 \rangle = \begin{pmatrix} \lambda & 1 & 0 \\ 0 & \lambda & 1 \\ 0 & 0 & \lambda \end{pmatrix}$   
\n► změna uspořádání báze

#### Jordanova normální forma

#### Pro libovolnou matici existuje Jordanova normální forma

 $A = SJS^{-1}$ .

Důkaz:

- 1. Geometrický
	- $\blacktriangleright$  skripta od Pavla Klavíka
- 2. Algebraický
	- $\blacktriangleright$  trochu obecné algebry
	- $\blacktriangleright$  mohu zaslat zájemcům

# **Nenormální matice**

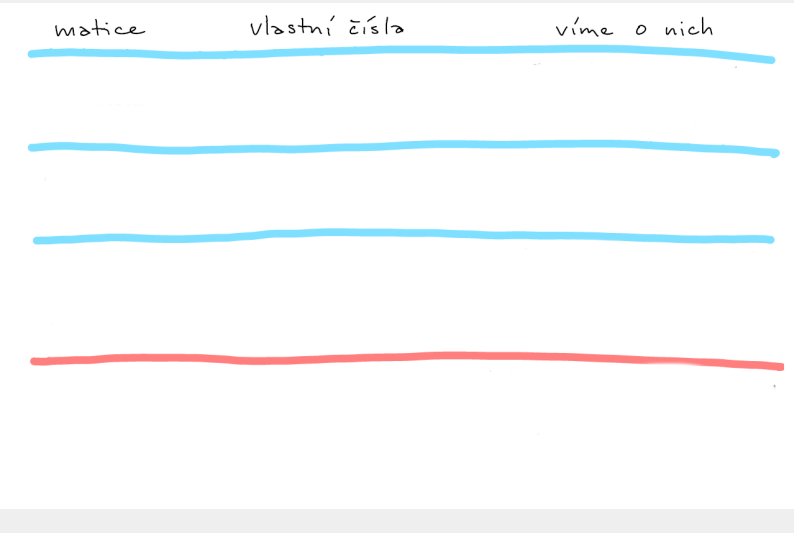

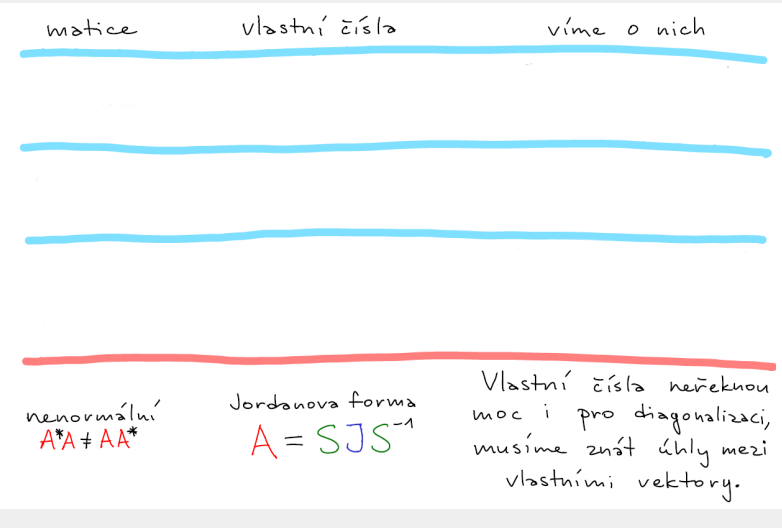

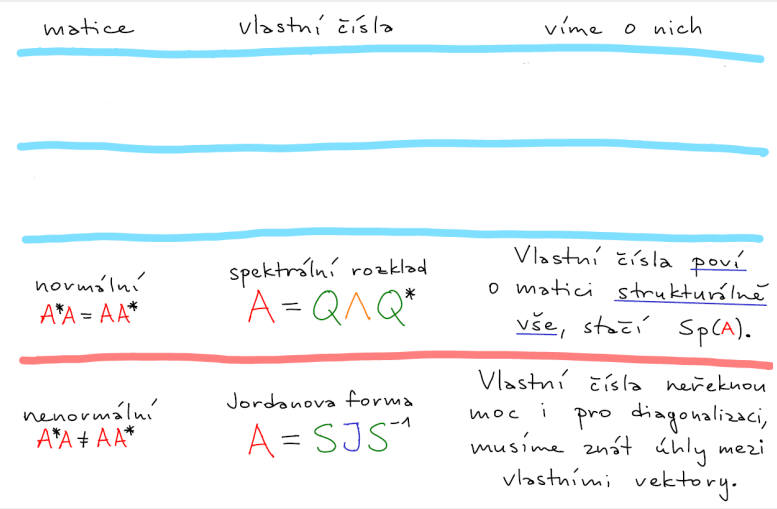

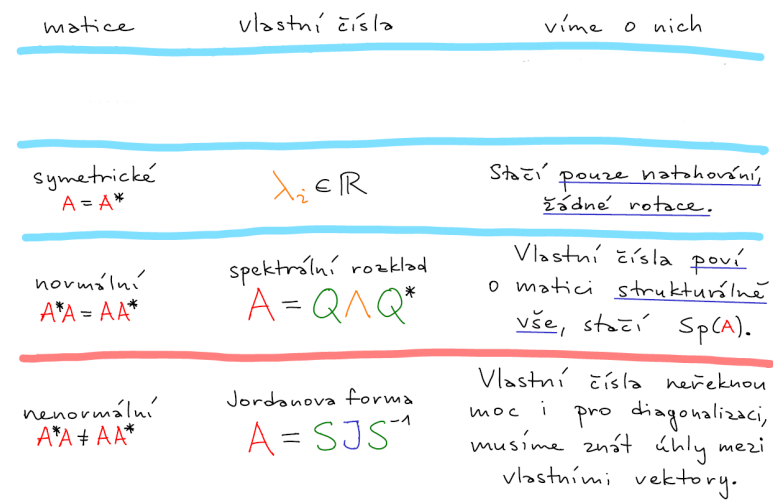

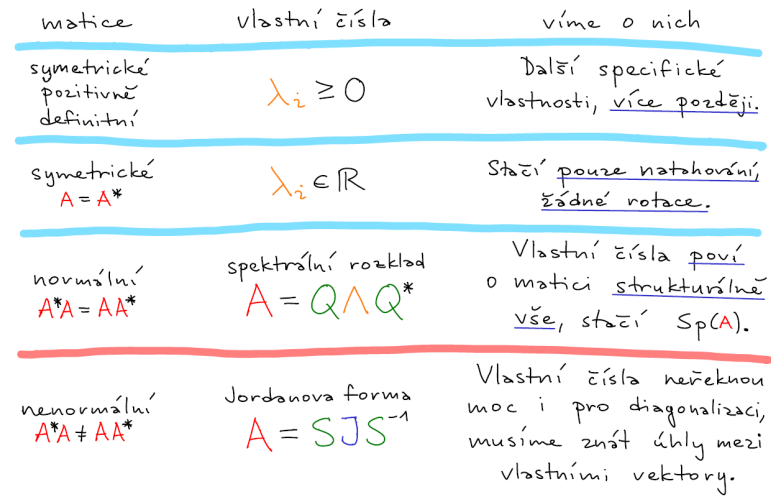

#### Jak analyzovat nenormální matice?

- moc se to neumí
- dnes aktivní výzkum
- Dvě zobecnění *Sp*(*A*):
	- 1. numerický rozsah
	- 2. pseudospektrum

#### Numerický rozsah

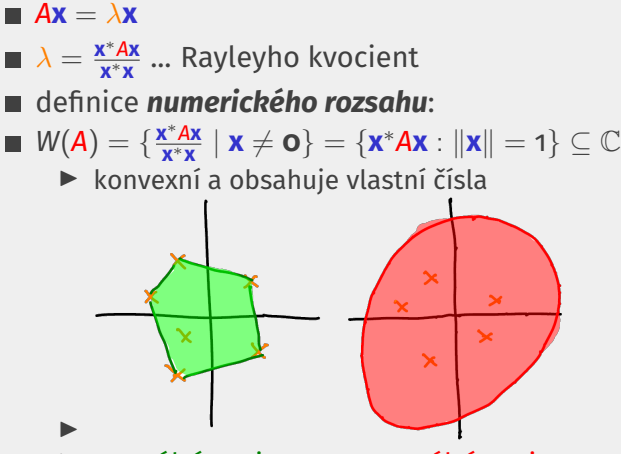

I normální matice ..... nenormální matice

#### **PSEUDOSPEKTRUM**

*Sp*<sub> $\epsilon$ </sub>(*A*) = { $\lambda$  |  $\lambda$  je vlastní číslo *A* + *E*, ||*E*||  $\leq \epsilon$ }

- $\blacktriangleright$   $A + E$  ... změna vlastní čísel při malé perturbaci matice
- ▶ *||E|| ...* maticová norma (konkrétně operátorová norma)

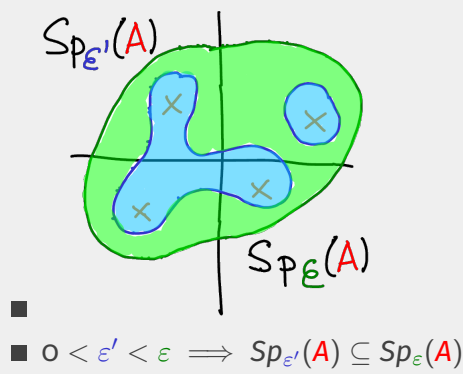

## Příklad

■ 
$$
pokud \varsigma(A) < 1 \implies \lim_{k \to \infty} A^k x = 0
$$
  
\n►  $\varsigma(A) = \max_{\lambda \in Sp(A)} |\lambda|$ 

**■ A** nenormální  $\implies$  konvergence může dlouho trvat

$$
\begin{aligned}\n\blacktriangleright A &= \begin{pmatrix} 0.9 & 10^5 \\ 0 & 0.9 \end{pmatrix} \\
\blacktriangleright A^{25} &= \begin{pmatrix} 0.07 & 2 \cdot 10^5 \\ 0 & 0.07 \end{pmatrix} \\
\blacktriangleright & ||A^{25}x|| > ||x||\n\end{aligned}
$$

=⇒ **nelze analyzovat začátek pouze z vlastních čísel**

## Analýza průběhu chování

## **nelze analyzovat začátek pouze z vlastních čísel** ш vlastní čísla prozradí pouze asymtotické chování pseudospektrum  $||A^k \times ||$  $||\mathbf{x}||$ k  $25$  $50$ っぺ